# **DRAFT SPECIFICATIONS OF THE DICTIONARY RELATIONAL EXPRESSION LANGUAGE** *dREL***:**

## *DRAFT: 5 August 2008*

Syd Hall, Doug du Boulay, Ian R. Castleden, and Nick Spadaccini

# **1. PURPOSE AND FUNCTION**

The primary purpose of the *dictionary relational expression language*, *dREL*, is to enable relationships between data items in a dictionary to be specified, simply and succinctly, as a symbolic methods script written in *dREL*. The facility to derive data values from other items provides a powerful approach for precisely defining data and mitigates against the need to archive derivable tertiary data, and much of the secondary data - as these can now be calculated from the primary data present in data files.

The definition example in Fig 1 shows how *dREL* methods are used. This definition contains the attribute \_method.expression which specifies, in *dREL*, the crystallographic unit cell volume as a function of the cell lengths and angles.

```
save cell.volume
   _definition.id '_cell.volume'
   description.text
;
   Volume of the crystal unit cell.
;
   _name.category_id cell
   name.object id volume
   type.container Single
   _type.contents Real
   type.purpose
   enumeration.range 0.0:
   units.code angstroms cubed
   _method.expression
;
    With v as cell vector
             cell.volume = v.a * ( v.b * v.c );
   save_
```
**Figure 1:** Definition of the crystal cell volume.

The evaluation process works as follows, assuming that a *data file* is being read with a search utility that uses associated domain dictionaries for validation and checking support. If the item \_cell.volume is requested but its value is not present in the file, the utility automatically transfers the script from \_method.expression to a *dREL* handler. This parses the script, identifies the length and angle items needed to evaluate the cell volume, requests these values from the data file, and calculates the volume. The evaluation process assumes that any data item referenced not in the data file will itself be derived from a methods expression. The *dREL* parser will recursively derive data values as needed, until either the required items are found or calculated, or the relationship pathways are exhausted. The calculated cell volume is passed back to the utility, which responds identically to the request as if the value had been present in the data file.

This example shows that methods expressions in the dictionaries provide a clarity and precision not achievable in the past. The use of methods, with the coalescence of dictionaries, will promote an exploitation of data well beyond that achievable in the past. For example it would mean that only primitive data need be archived in data files, and the related data can be derived when needed using algorithms contained in the dictionary. This would reduce the amount of data that needs to

be exchanged and archived. Some derived quantities (e.g. atomic coordinates), may continue to be archived, but, having the methods definitions in associated dictionaries, specifying precisely how they were derived, will enable new derivations to be evaluated as better approaches are developed.

# **2. PRIMITIVE DATA TYPES**

*dREL* supports the following primitive data types of the *values* for variables appearing in methods expressions. Local variable names (as opposed to global data tags) are restricted to alphanumeric characters only.

- **Character** strings
- **Integer** numbers
- **Real** numbers
- **Complex** numbers
- **Measured** numbers

Data typing may be achieved by explicitly within the dictionary definitions of the object, or implicitly from usage in an expression, or explicitly using a function. *DDLm* dictionary definitions specify data types using the TYPE attributes (see \_type.contents, \_type.container, \_type.purpose, \_type.dimension).

# **2.1 CHARACTER STRINGS**

### **2.1.1 Dictionary definition**

The data dictionary specifies the type of a *data tag* using the TYPE attribute \_type.contents.

### **2.1.2 Inline definition**

Character strings are created by enclosing a string in quoting literals. Matching single and double quote characters at the extremities of a single line string implicitly identify a literal object as TYPE CHARACTER. Matching triple quote characters at the extremities of a multiline string implicitly identify a literal object as TYPE CHARACTER.

### *2.1.2.1 Single quotes*

Matching single quote characters at the extremities of a *single line* string implicitly identify a literal object as TYPE character. The following is simple character string.

'single quotes make it easy to embed a "double quote"'

#### *2.1.2.2 Double quotes*

Matching double quote characters at the extremities of a *single line* string implicitly identify a literal object as TYPE character. The following is simple character string.

"double quotes make it easy to embed a 'single quote'"

It is also possible to use *C-style elides* to achieve this effect.

"double quotes don't prevent the use of a \"double quote\""

### *2.1.2.3 Triple quotes*

Matching triple quote characters at the extremities of a *multi-line* string implicitly identify a literal object as TYPE character. The following is simple character string.

```
""" triple quotes
are
multi-line"""
```
This is equivalent to

"triple quotes\nare\nmulti line\n"

Triple quotes comprised of the single quote literal are also supported.

'''single or double quotes are can be used to define the triple quote sequence.'''

*2.1.2.4 Special explicit strings*

*dREL* provides for two special string literal definitions; *raw* and *Unicode* strings.

A *raw string* is delimited by r"... ". Characters in a raw string are interpreted literally and regular expressions or sequences of characters are protected from parser interpretation. Here is an example.

```
r"raw quotes don't interpret escapes viz:\n << not a newline!"
This is equivalent to the following string.
```
"raw quotes don't interpret escapes viz:\\n << not a newline!"

# **2.2** *INTEGER* **NUMBERS**

*dREL* supports decimal, binary, octal and hexadecimal *Integer* numbers. These are identified in three ways; explicitly from dictionary definitions of the object, implicitly from usage in the expression language, or explicitly using a function.

# **2.2.1 Dictionary definition**

The data dictionary specifies the type of a *data tag* using the TYPE attribute \_type.contents.

### **2.2.2 Inline definition**

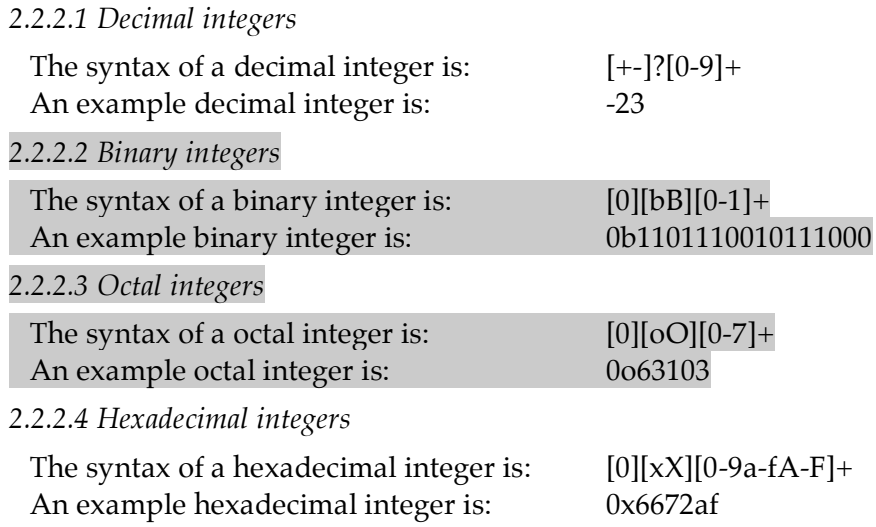

# **2.3** *REAL* **NUMBERS**

*dREL* supports decimal and scientific *Real* (or floating-point) objects. *Real* numbers are identified in three ways; explicitly from dictionary definitions of the object, implicitly from usage in the expression language, or explicitly using a function.

# **2.3.1 Dictionary definition**

The data dictionary specifies the type of a *data tag* using the TYPE attribute \_type.contents.

### **2.3.2 Inline definition**

*3.3.2.1 Decimal real numbers*

The syntax of a decimal real number is:  $[+-]$ ? ( $[0-9]+$ . $[0-9]^*$  | . $[0-9]+$ )  $[[Ee]]$  $[-]$ ? $[0-9]+$ ? An example decimal real number is: -7893.8221 or -7.89382e+3

### **2.3.3 Explicit definition**

Conversion to real number is achieved with the function:

 $\bullet$   $Float()$ 

### **2.4** *COMPLEX* **NUMBERS**

*dREL* supports *Complex* number objects. *Complex* numbers are identified in three ways; explicitly from dictionary definitions of the object, implicitly from usage in the expression language, or explicitly using a function.

### **2.4.1 Dictionary definition**

The data dictionary specifies the type of a *data tag* using the TYPE attribute \_type.contents.

### **2.4.2 Inline definition**

# *2.4.2.1 Complex numbers*

The syntax of a complex number is: ((*Real*|*DecimalInteger*) [+-])? (*Real*|*DecimalInteger*) [**j J**] An example complex number is: -7893.8221+54.924**j** 

### **2.4.3 Explicit definition**

Conversion to a complex number is achieved with the function:

*• Complex (Nreal, Nimag)*

### **2.5** *MEASURED* **NUMBERS**

A *Measured value* consists of a number and its standard uncertainty appended in parentheses. The uncertainty value is an integer scaled to the precision of the last digits of the measurement value. *Measurement* numbers are identified in three ways; explicitly from dictionary definitions of the object, implicitly from usage in the expression language, or explicitly using a function.

### **2.5.1 Dictionary definition**

The dictionary definitions declare the TYPE of a data tag with the following set of attribute declarations:

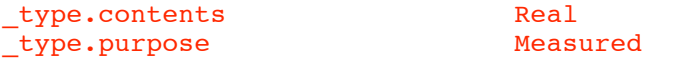

The value of the attribute \_type.contents can also be *Integer* or *Complex*.

#### **2.5.2 Inline definition**

*3.5.2.1 Measured numbers*

The syntax of a measurement number is: [*Real*|*DecimalInteger*]\([1-9][0-9]\*\) An example measurement number is: -783.2(12) *= -783.2±1.2*

Other examples are x.xxE-yy(zz) or x.xx(zz)E-yy or x.xxE-yy(z.zzE+ww) where a '.' in the standard uncertainty value indicates an explicit value.

## **2.5.3 Explicit definition**

Conversion to a measurement number is achieved with the function:

• *Measure (val, su)*

# **3. CONTAINER TYPES FOR** *dREL*

*dREL* supports the container types

- **List**
- **Tuple**
- **Table**
- **Array**
- **Single**

*dREL* also supports the nesting of container types i.e. the definition

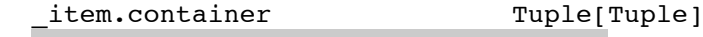

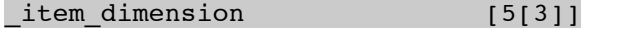

refers to a list of five tuples each containing three elements.

# **3.1** *LIST* **CONTAINERS**

*List* containers are mutable objects with the following properties.

- **Type:** contained items may be of any, but the same, TYPE.
- **Dimension**: Lists are single dimensioned.
- **Size**: the length of a table is *not* pre-defined.
- **Access**: indexed by integers *(implied starting index is 0)*.
- **Shape:** may be nested.

Lists are created in three ways; explicitly from dictionary definitions of the object, implicitly from usage in the expression language, or explicitly using a function.

### **3.1.1 Dictionary definition**

The dictionary definitions declare the nature of a *List* container with attribute declarations. Here are such declarations for a list of real numbers of nine elements.

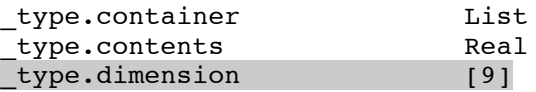

### **3.1.2 Inline definition**

Lists may be defined inline using the *List*(…) function. E.g. List ([1, 7, 3, 10])

# **3.2** *TUPLE* **CONTAINERS**

*Tuple* containers are immutable objects with the following properties.

- **Type**: items may be of any TYPE.
- **Dimension:** are single dimensioned.
- **Size**: needs to be defined.
- **Access**: indexed by integers *(implied starting index is 0)*.
- **Shape:** may be nested.

Tuples are created in three ways; explicitly from dictionary definitions of the object, implicitly from usage in the expression language, or explicitly using a function.

# **3.2.1 Dictionary definition**

The dictionary definitions declare the nature of a *Tuple* container with attribute declarations. Here are such declarations for a tuple of three values.

> type.container Tuple type.dimension [3]

# **3.2.2 Inline definition**

Tuples may be defined inline using the *Tuple*(…) function. E.g. Tuple (10.2, 12.3, 7.4) Tuple ('a', 'b', 'static')

# **3.3** *TABLE* **CONTAINERS**

*Table* containers are similar to *Lists* except that each *value* in the table may have an *associated key*. A table has the following properties.

- **Type:** can contain values of any, but the same, TYPE.
- **Dimension:** single dimensioned list; each "key":val is considered as one element.
- **Size:** the length of a table is *not* pre-determined.
- **Access**: by key; the default keys are sequential integers starting at 0.

Tables are created in two ways; explicitly from dictionary definitions of the object, implicitly from usage in the expression language, or explicitly using a function.

# **3.3.1 Dictionary definition**

The dictionary definitions identify a Table object with the following attribute declarations.

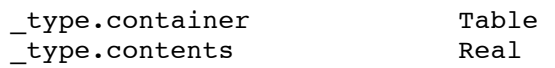

A *Table* differs from a *List* (see §3.1) in several important ways. A *List* object contains a specified number of values that are identified explicitly by sequence. A *Table* contains a sequence of character or number values which identified by a key.

# **3.3.2 Explicit definition**

Conversion of a sequence of objects to a new list is achieved with the function:

• *Table ('key':val,..)* Table ("left":"links", "right":"recht")

# **3.4.** *ARRAY* **CONTAINERS**

*Array* containers are immutable objects with the following properties.

- **Type**: only contain items of number TYPE.
- **Dimension:** are single/multi-dimensioned.
- **Size:** pre-defined upper and lower extents.
- Access: indexed by integers.

Arrays are created in two ways; explicitly from dictionary definitions of the object, implicitly from usage in the expression language, or explicitly using a function.

# **3.4.1 Dictionary definition**

The dictionary definitions declare the nature of an array with attribute declarations. Here are the attributes for defining a three element integer vector, indexed from 0 to 2.

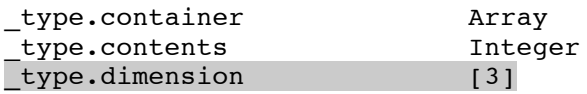

### **3.4.2 Inline definition**

*Vectors* may be defined inline using the *Array*(….) function. E.g.

```
Array ([10.2, 12.3, 7.4])
```
### **3.5** *SINGLE* **CONTAINERS**

*Single* containers are a single value with the following properties.

- **Type:** may be of any TYPE.
- **Dimension:** a single value.
- **Size**: 1.

Single values are created in three ways; explicitly from dictionary definitions of the object, implicitly from usage in the expression language, or explicitly using a function.

## **3.5.1 Dictionary definition**

The dictionary definitions declare the nature of a *Single* container with attribute declarations. Here is a declaration for a real number.

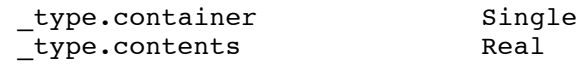

### **3.5.2 Inline definition**

Single values may be specified inline by equating it to another another single value. E.g.

 $a = 5.$  $Z = a$ 

# **4. LANGUAGE BASICS**

In this section the basic syntax of *dREL*, and the language elements that lead up to controlling the execution flow, are introduced. It is important to appreciate that *dREL* does not support, or require, data declarations other than those already discussed in §3. Nor does it provide, in this version at least, input/output control statements.

### **4.1 ASSIGNMENT EXPRESSIONS**

### **4.1.1 Named objects**

A NAMED object or "variable" in *dREL* may only be created on assignment (see §4.1.2), The *typing* of a variable is by coersion (see §4.1.3 and §4.2). The *scope* of a variable is *local*.

### **4.1.2 Assignment statement**

The process of object transfer is initiated with the "=" character which transfers the value of the right-hand expression of objects *Robjects* to the left-hand objects *Lobjects*. The general form of the object transfer is:

*Lobjects* = *Robjects*

In the example below the value of the *literal* Integer object, "5", is assigned to a mutable NAME object, the variable string "x".

 $x = 5$ 

*Robjects* may also be an expression of objects.

```
x = y * zy = \sin(a) + \cos(a)
```
Multiple transfers are also allowed.

a, b,  $c = 3.628$ ,  $-7.67$ , 5.329

### **4.1.3 Assignment TYPE**

In *dREL*, object types are not declared. We have already seen in §3, the typing of *Robjects* items may be determined from dictionary definitions, inline typing constructions or simply inferred by association with objects of known type. The TYPE of *Lobjects* may be set by the same mechanisms, or result directly from the inferred type of the *Robjects* value.

It follows that the statement

 $x = 5$ 

sets the TYPE of "x" as Integer. A new assignment of "x" in the next statement

 $x = 10$ 

is permitted because it has a consistent TYPE. However, the assignment

x = "Hello World"

is illegal but will not cause an error message to be raised.

This is contrary to the practice of some scripting languages, but it avoids the faulty and misleading construction of expressions.

### **4.2 TYPE COERCION RULES**

Type coercion rules are needed when *Robjects* expressions contain objects of mixed type. *dREL* uses the following coercion rule, in order of increasing priority.

*Integer* <sup>→</sup> *Real* <sup>→</sup> *Complex*

In the next statement, *Lobjects* is of type *Real*, provided this is the first assignment to "x".

 $x = 5 + 7/2$ 

### **4.3 COMMENTS**

Comments are non-executable strings. In *dREL* a sequence of characters following an unquoted *sharp* or *hash* symbol # is interpreted as a comment, up to the end-of-line character. Here are typical examples.

 $x = 5$  # a comment follows an in-line hash

The following statement does not contain a comment because the hash symbol is contained within a quoted string.

 $s = "# this is * not * a comment"$ 

### **4.4 EXPRESSION OPERATORS AND TERMINATORS**

*dREL* supports the following **arithmetic expression operators**

- + *addition*
- \* *product (dot product when applied to vectors)*
- ^ *cross product of vectors*
- \*\* *power of*
- *subtraction*
- / *division*

The operands apply to *Integer, Real* and *Complex* number objects. They are also applicable to the containers *List*, *Tuple*, *Table,* and *Array* provided the elements of these are of TYPE *number*. The expression operators + and \* have meaning for manipulating character strings.

*dREL* supports the following **logical expression operators**

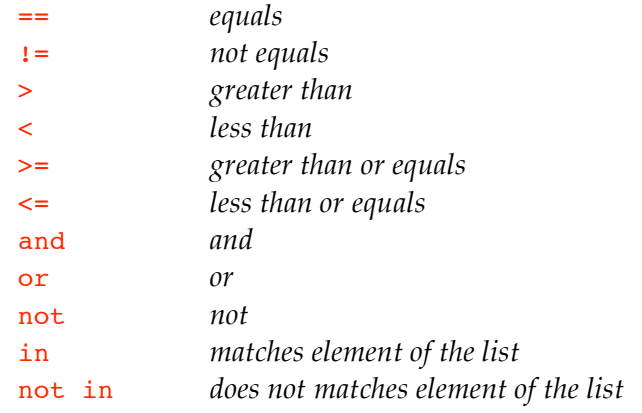

### *dREL* supports the following **expression terminators**

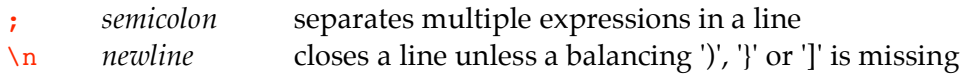

Example statements using these terminators follow.

$$
a = 234 ; y = 45 ; z = -2
$$
  
\n
$$
b = (y + z)/2.0
$$
  
\n
$$
c = (45 + 72 *
$$
  
\n
$$
(93 + 4) + z
$$

## **4.5 SUPPORTED ESCAPE SEQUENCES**

The following special character sequences are supported in *dREL* expressions. Note that the same diagraphs may be used for other purposes in data values, but within the literal *dREL* scripts the following meanings will be assumed.

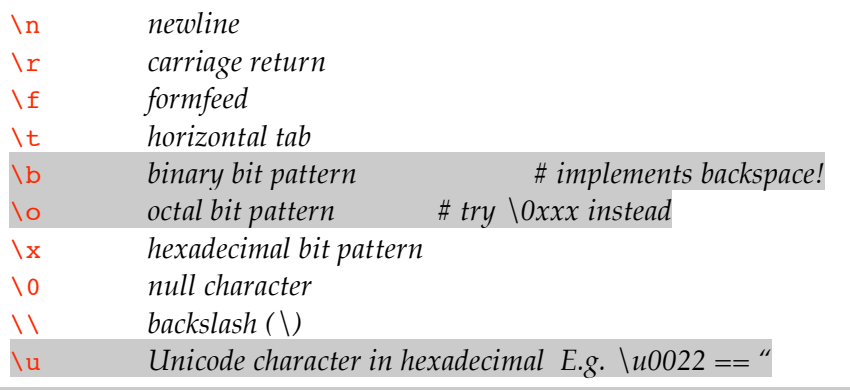

Note that a Unicode character in a string makes the entire string of TYPE *Unicode*.

# **5. FLOW CONTROL**

*dREL* supports a range of standard and specialised flow control statements and terminators for controlling the repeated execution of object expressions. These are as follows:

- Indexed **Do**
- List **Repeat**
- List **For**
- list **Loop**
- list **With**
- List **Where**
- List **Break**
- List **Next**
- **If/ElseIf/Else**
- **Switch/Case/Default**

The essential constituents of a repetitive execution sequence, is as follows.

*repeat-statement* {

\*expression block\* *repeat-terminator* (optional) }

If more than one expression exists within the expression block, it MUST be enclosed within a set of braces "{" and "}". If only one expression is repeated, its association with the *repeat\_statement* is implied and the braces are optional. In general, it is good and safe programming practice to always use braces to bound the repeated expression block.

# **5.1** *DO* **STATEMENT**

Indexed repetition of expressions is supplied with a *Do* statement.

```
Do index = first, last, incr { *expression block* }
```
The *index* variable is initialised with the *first* index value (or variable) and executes the expression block provided index is less than or equal to the *last* index value (or variable). The *index* is incremented by the *incr* value AFTER each execution of the expression block. The *incr* value is option and has a default value of 1.

A typical application of the Do operator follows.

Do  $i = 0,20,2$  { total = total + subtotal[i]; }

# **5.2** *REPEAT* **STATEMENT**

Unindexed repetition of expressions is supplied with a *Repeat* statement.

*Repeat* { \*expression block\* }

The expression block MUST contain one or more invocations of the Break statement in order to exit the repeat loop. Repeat loops may be nested. A typical application of the Repeat operator follows.

```
Repeat { i=i+1; if(i>100) Break;.... }
```
# **5.3** *FOR* **STATEMENT**

Manipulation of List items is provided with with a *For* statement.

For *a* in *list*  $: n op m$  { \* expression block \* }

where *a* is the current element of the entire *list*. An optional expression ":*n op m*" is available to control the accessing of list packets, where *n* is the index (starting at 0) for each packet; *op* is the test operator (< > <= >= allowed) and *m* is the test integer operand. The *op* and *m* entries are optional. The index *n* is a local variable and may be tested elsewhere in the script.

An example where *list* is a literal object follows.

```
i = 0For a in ["Mon","Tues","Wednes","Thurs","Fri"] {
       Day[i] = a + "day"; i += 1; }
```
### **5.4** *LOOP* **STATEMENT**

A fundamental function of *dREL* is to apply and derive data in a *data file* using definitions in a dictionary. Much of this data is in looped lists, and, consequently, there needs to be a simple and transparent way to identify and apply repetitive data items. Data items in the same list are, according to the dictionary language *DDLm*, classified as belonging to the same generic category group. The id code of a category is therefore a convenient tag to identify groups of items, and to access "packets" (i.e. sub-lists) of data items in lists. The Loop repetition operator is provided primarily for this purpose.

**Loop** *local* **as** *list*  $\therefore$  *n op m* { \* expression block \* }

The string *local* is an object variable, local only to the specific methods script in which it is invoked, which assumes the successive values of *list* during the repeated execution of an expression block. If *list* is a category id code, then the *local* object contains successive sub-list of tagged values (i.e. an implicit *Table*) and individual data items may be accessed as *object attributes* of *local*. An optional expression "*:n op m*" is available to control the looping of list packets, where *n* is the loop index (starting at 0) for each packet; *op* is the test operator (< > <= >= allowed) and *m* is the test integer operand. The *op* and *m* entries are optional. The index *n* is a local variable and may be tested elsewhere in the script.

### **5.4.1 Data Loop Example 1**

A simple invocation of *Loop* will now be considered for data. This example will access two data items in the category POSITION, known by their data names as position.vector xyz and \_position.object\_id*.* An abbreviated definition of the category and these items follow. Note that position.object id is specified as the category key to each packet of these items.

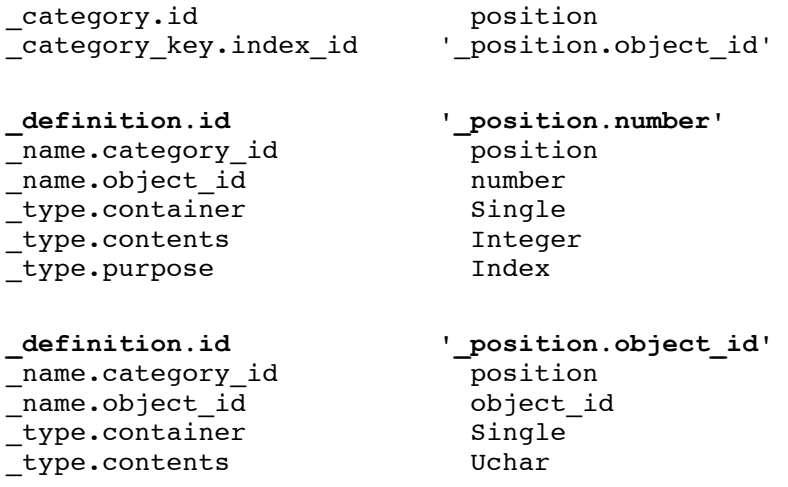

```
_definition.id '_position.vector_xyz'
_name.category_id         position
_name.object_id vector_xyz
type.\overline{container}_type.contents Real
type.dimension [3]
```
In a data file these items might appear in a looped list (abbreviated) as follows.

```
loop_
   _position.object_id
   _position.number
   _position.vector_xyz
       1 origin [0.0, 0.0, 0.0]
       2 body-diagonal [5.0, 5.0, 5.0]
       32 diagonal-terminal [10.0, 10.0, 10.0]
```
In a *dREL* script the *Loop* construct allows individual items in a packet (in this instance the packet contains three values) to be addressed by the *extension name* defined in the dictionary with the attribute item.extension (i.e. number, object id and vector xyz).

```
Loop a as position {
         If (a.object id == "origin") {
                     CoordOrigin = a \cdot vector \, xyz }
         Else LocalPosn[a.number] = a.vector[xyz]}
```
# **5.4.2 Data Loop Example 2**

Another example is needed to illustrate the functionality of the *Loop* operator when handling lists of data from non-hierarchically-related but derived, categories. The prototype dictionary language allows hierarchical relationships between data items to be defined, via category definitions, and these provide access "pathways" which are independent of how these related data are stored in the data file*.* For instance, items in the same category, or in hierarchically-related categories, may be accessed as an attribute extension of either the name of the "parent" category (i.e. the highest category in the family hierarchy) or the name of the hierarchically-related category.

*A*ll data in a looped list be of the *same category family*. Items from hierarchically-related categories may be in more than one looped list but for the purposes of access, the *dREL* parser subsumes these items into a common list.

However, categories of data which are derived from another category will often use category keys which refer to the same quanities. In these cases, the keys are not implicitly equivalent (as would be the case if the categories were hierarchically related) but they are "linked" using the DDL attribute name.parent item id. Here is the definition of an item in the category GEOM which is linked to a category key in the category POSITION (see Example 1).

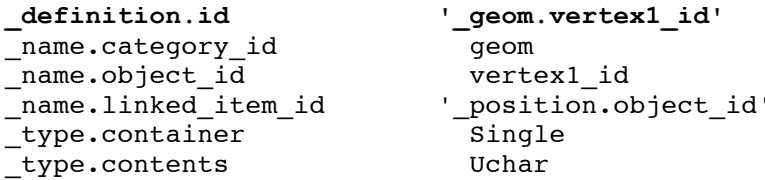

The  $n = l$  inked item id attribute specify that  $q$ eom.vertex1 id has a value that is common to one of the unique values of the item \_position.object\_id. This linkage implies that position.object id is a "key" unique item in the category POSITION. The same relationships also apply for the items geom.vertex2 id and geom.vertex3 id, which are shown below in an example data list.

```
loop_
   _geom.type
   _geom.vertex1_id
   _geom.vertex2_id
   _geom.vertex3_id
       point origin
       line origin body-diagonal
       line body-diagonal diagonal-terminal<br>triangle origin body-diagonal
       triangle origin body-diagonal diagonal-terminal
```
As in §5.4.2, specific values in this list can be accessed via their unique extension names. However, because of the defined relationship between the vertex ID's and the position.object id (in Example 1), these can be used to "point" to specific packets and items in the POSITION category using the *<category>***[***<key>***].***<extension>* construction. The *With* command is described in the next section.

```
With p as position
Loop g as geom {
       If (g.type == "point") {
             PointList += Tuple([g.vertex1_id,p[vertex1_id].vector_xyz])
       }
       Else if (q.\text{type} == "line") {
             LineList += Tuple( [Tuple ([g.vertex1 id, g.vertex2 id],
                                    Tuple ([p[g.vertex1_id].vector_xyz,
                                            p[g.vertex2_id].vector_xyz])])
       }}
```
This illustrates how values from the category list can be directly accessed simply by appending the name extensions to the item which is linked to the key of that list. The value of LineList[0]is [["origin","body-diagonal"],[[0.0,0.0,0.0],[5.0,5.0,5.0]]]

### **5.5** *WITH* **STATEMENT**

The *With* statement is identical to the *Loop* statement except that the list pointer is not incremented. This statement is used only to identify the current *list* object within scope and context as a *local* object. The general form is as follows.

```
With local as list { *expression block* }
```
This statement is very useful for accessing data items in the *current packet* of a category lists. This enables items in a list to be addressed as name extension attributes, just as in *Loop*.

With **p** as atom\_site If (label  $==$   $p.id$ )  $x = p.frac$  vector

Note the braces about the expression block are required for multiline expressions.

# **5.6** *WHERE* **STATEMENT**

The *Where* operator is used to test *all* elements in arrays or lists, which may be of indeterminate length. This operator has the general form:

**Where** (*expr*) { \*expression block\* } Else { \*expression block\* }

If A and B are arrays of the same shape then the statement works *element by element*.

Where  $(A>0)$  { B = 1.0/A } Else  $\{ B = large \}$ 

It is difficult to write an equivalent statement to this using other operators because the shape of arrays (e.g. the number of dimensions) might be unknown.

## **5.7** *BREAK* **TERMINATOR**

Repetitive blocks can be exited prematurely with the *Break* keyword. The general form of the statement is as follows.

**Break**

For example, in the sequence

```
Do i=1:10 {
      Do j=i+1:10 {
             If (a[i] < a[j]) Break
}}
```
## **5.8** *NEXT* **TERMINATOR**

Repetitive blocks can be reset prematurely with the *Next* keyword. The general form of the statement is as follows.

**Next**

For example, in the sequence

```
Do i=1:10 {
     Do j=i+1:10 {
             If (a[i] < a[j]) Next
}}
```
# **5.9** *IF/ELSEIF/ELSE* **STATEMENTS**

The standard *If/ElseIf/Else* statements have the following form and sequence. The *If* statement must precede all others in the sequence. The *Else* statement must, if used, follow all others. There may be any number of *ElseIf* statements.

**If** (*expr*) { \*expression block\* } **Else If** (*expr*) { \*expression block\* } Else { \*expression block<sup>\*</sup> }

Braces around the expression blocks are necessary if they contain more than one statement.

### **5.10** *SWITCH/CASE/DEFAULT* **STATEMENTS**

The *Switch* statements are used to execute expression blocks according to a match with an enumerated value. The operators have the general form:

**Switch** (*var*) { ## lowercase 'switch' may work **Case** (*val1,.., valN*) { \*expression block\* } ## case **Case** (*valM,.., valQ*) { \*expression block\* } **Default** { \*expression block\* } ## default }

where *var* is the variable NAMED object whose value is tested against values *val1,.., valQ*. When there is a match, the corresponding expression block is entered. NOTE that *all* case lists are tested and more than one expression block may be entered. If no case blocks are entered, the default block is entered.

Here is an example of a *Switch* sequence of statements.

```
Switch (NUM) {
         Case (5) { .... }
         Case (7,8,6) { ..... }
        Case (1:4) \{ \ldots \ldots \}Default \{\ldots, \ldots\}
```
The case labels must be *constant expressions*.

# **6. INTRINSIC FUNCTIONS**

*dREL* has an extensive set of intrinsic functions, which are listed in this section according to the following classes.

- CONVERSION and MANIPULATION
- TRIGONOMETRIC
- MATHEMATICAL
- DISCIPLINE

## **6.1 CONVERSION AND MANIPULATION FUNCTIONS.**

These functions are responsible for fixing the TYPE of the contained object.

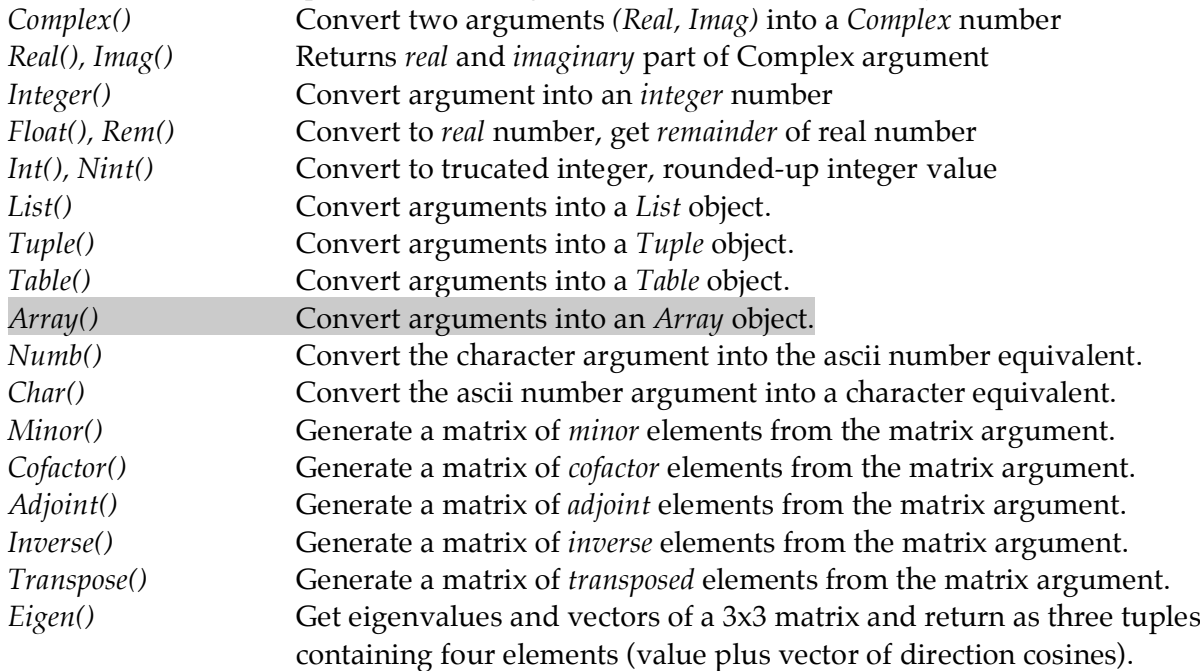

### **6.2 TRIGONOMETRIC FUNCTIONS.**

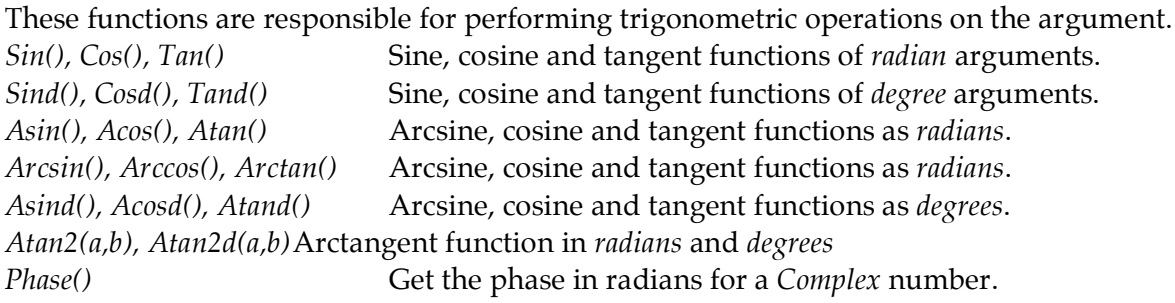

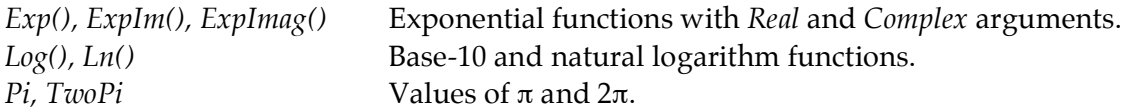

# **6.3 MATHEMATICAL FUNCTIONS**

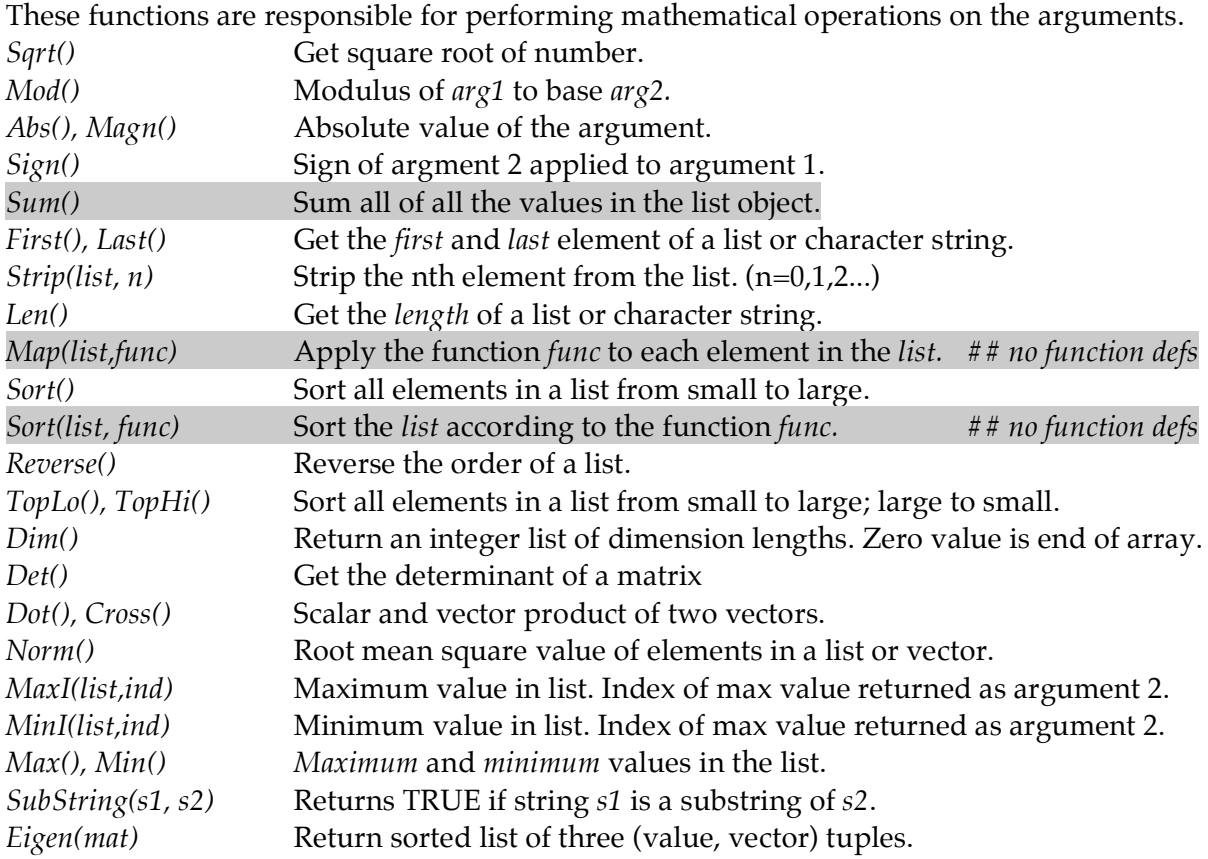

# **6.3 DISCIPLINE FUNCTIONS**

Specific functions may be defined in a data dictionary using the a definition save frame and DDL attributes. These frames are opened with "**save\_function.***<FunctionName>*". The typing of the function value is specified using the TYPE attributes. The definition of the a discipline function within the method expression is achieved as follows:

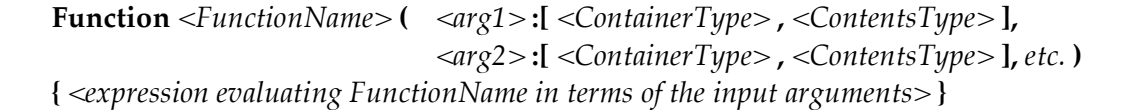

Note that an argument may be a container type "Category" and contents type "Tag".

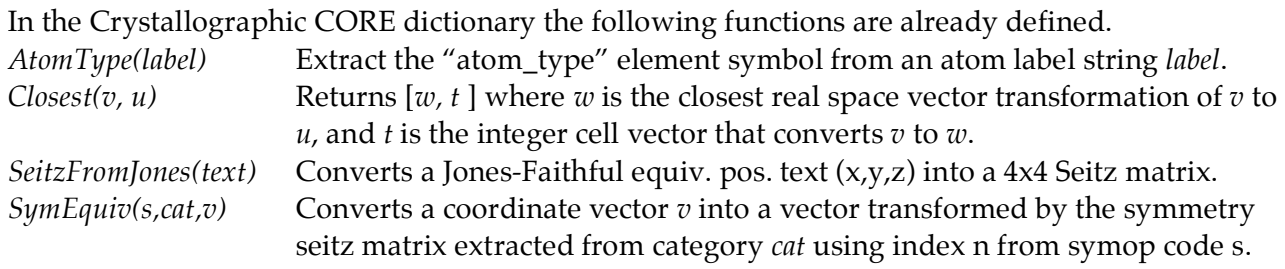

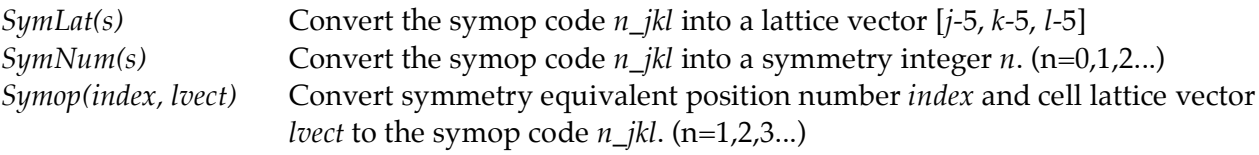

# **7. LIST OPERATORS**

### **7.1 STRING CONCATENATION**

The following properties of strings apply.

- Concatenation of *ASCII* and *UNICODE* strings results in a *UNICODE* string.
- Character strings are immutable.
- There is no "char" type. Strings of length 1 are used.

#### **7.1.1 Concatenation of literals**

Multiple sequential string literals will be concatenated automatically in statements. E.g.

```
x = "string literals that are adjacent" " are concatenated"
```
equivalent to

x = "string literals that are adjacent are concatenated"

### **7.1.2 Concatenation of objects**

The operators  $+$  and  $*$  may be applied to string objects. Here is an example of the  $+$  operator.

 $s1 = "this"$ ;  $s2 = "$  and that"  $s3 = s1 + s2$ 

The object s3 now holds "this and that*".*

Strings made up of multiple instances of the same character sequence can be generated by the \* operator, as below.

 $s4 = "-"*10$ 

The object s4 now holds a string "----------". The \* operator can be applied to named objects as well.

 $s4 = "-EOF-"$  ;  $s5 = s4*3$ 

The object s4 now holds a string "-EOF--EOF--EOF-".

### **7.2** *LIST* **MEMBERSHIP**

It is possible to test objects containing lists of strings for the "membership" of specific strings. These tests are equivalent to looping through the lists and applying the standard string equivalence operators "==" and "!=", as illustrated in the following example statements.

```
cnt = List(["data", "global ", "save ", "stop ", "loop "])
Do i=0,4 { If("stop_" == cnt[i]) Break ; }
```
The last statement is problematical because the length of the list of items being tested needs to be known. It may be replaced simply by:

If ("stop " in cnt)  $\{ ... \}$ 

This works only if elements of the container are of the same type. The negation test for membership of a list also applies. E.g.

If ("cell\_" not in cnt)  $\{ ... \}$ 

# **7.3** *LIST* **NOTATION**

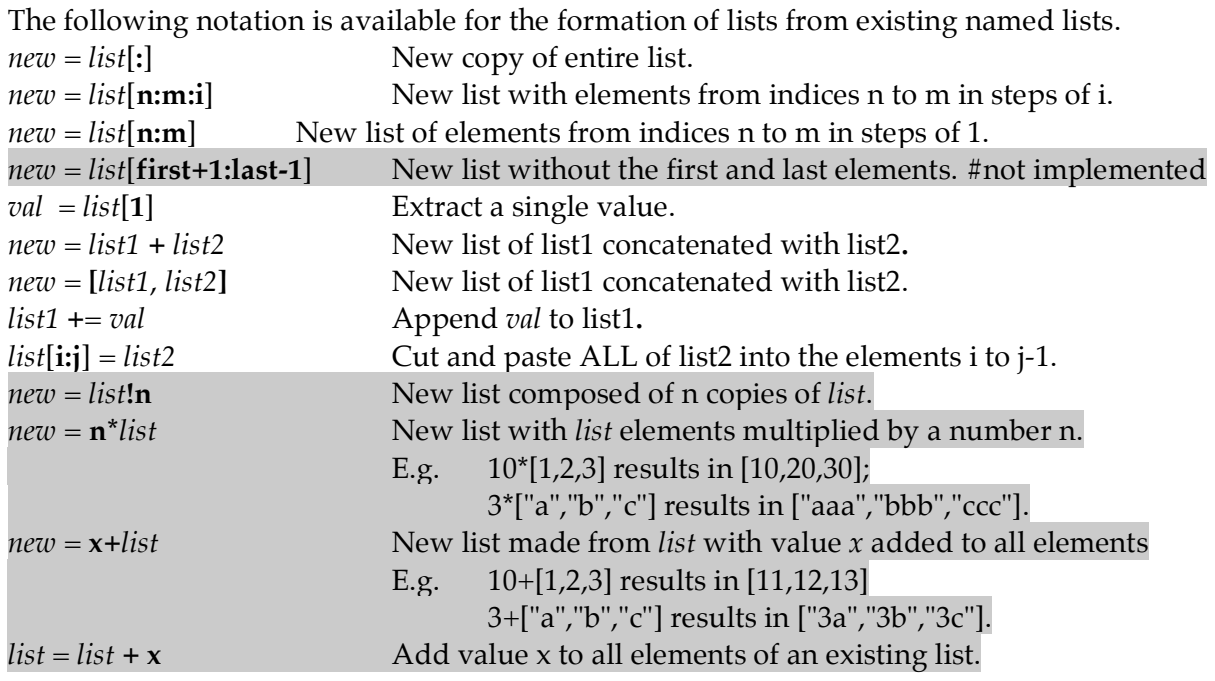

# **7.4** *ARRAY* **NOTATION**

The following notation applies strictly to *Array* objects.

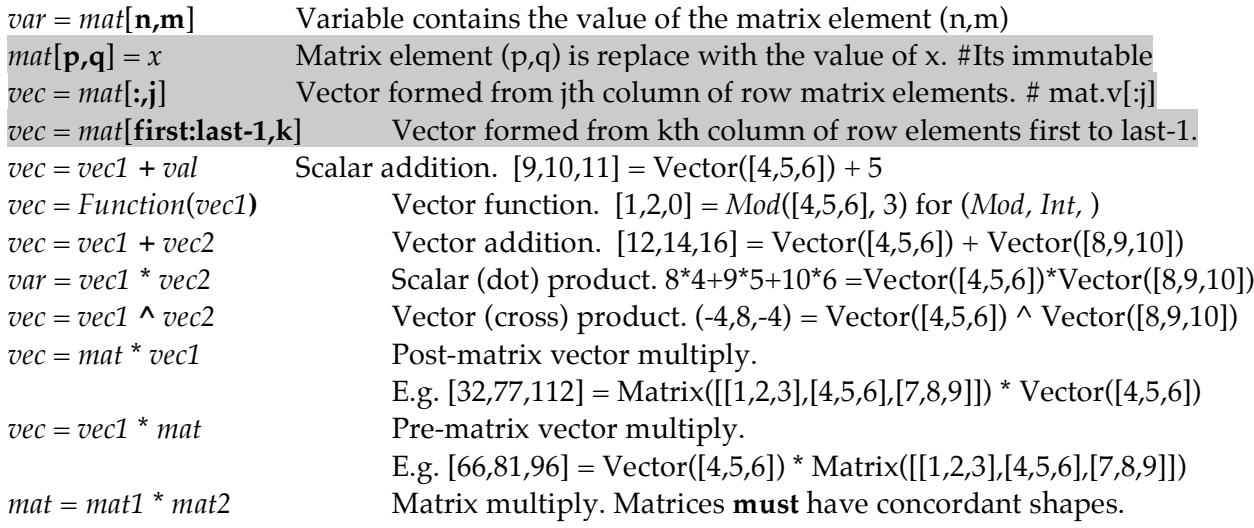